Since 2007, Making IT Experts & Products

### **Course: Microsoft Azure**

Duration: 30 Hrs (Changeable) | Fees: Individual / Batch

Since 2007, Nestsoft TechnoMaster has been providing training, internships, and services in IT technologies, both online and offline, with the expertise of **over 250 industry experts**. We have delivered internships, training, and seminars to more than 50,000 students, resulting in numerous success stories. **We offer 100% placement support through JobsNEAR.in**

#### **Our Courses/Internship** *1000+ Success Stories*

- Python/Django Fullstack
- Artificial Intelligence
- Machine Learning
- Data Science
- $\cdot$  Software Testing (All)
- Wordpress, Woocommerce
- Digital Marketing, SEO
- Php/MySQL, Laravel
- Flutter, Android, IOS
- Asp.net MVC
- Web Design, Javascript
- Angular JS, React JS
- CCNA, MCSA, CCNP
- AWS, GCP, Azure
- Odoo, SalesForce, Sap
- Microsoft Excel
- Ethical Hacking

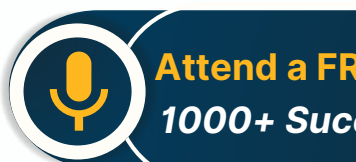

**Attend a FREE Trial Class**

**NETTOFT** 

### Syllabus on the Next Page ..

Our Head Office: Nestsoft TechnoMaster, Infopark, Cochin - 42, Kerala, India

 $\frac{1}{2}$  +91 9895490866  $\frac{1}{2}$  +91 8301010866

vioin@nestsoft.com (@) www.nestsoft.com

Our Placement Website: **JobsNEAR.in**

Since 2007, Making IT Experts & Products

#### **Module 1. Introduction**

#### **Module 2. Manage Azure AD objects**

- \* create users and groups
- ❋ manage user and group properties
- \* manage device settings
- ❋ perform bulk user updates
- manage guest accounts
- ❋ configure Azure AD Join
- ❋ configure self-service password reset

#### **Module 3. Manage role-based access control (RBAC)**

- ❋ create a custom role
- ❋ Provide access to Azure resources by assigning roles
- \* resource groups
- ❋ resources (VM, disk, etc.)
- ❋ interpret access assignments
- ❋ manage multiple directories

#### **Module 4. Manage subscriptions and governance**

- ❋ configure Azure policies
- ❋ configure resource locks
- ❋ apply tags
- ❋ manage subscriptions
- ❋ configure Cost Management
- ❋ configure management groups

Our Head Office: Nestsoft TechnoMaster, Infopark, Cochin - 42, Kerala, India

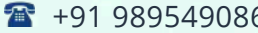

66 **18** +91 8301010866

vioin@nestsoft.com (@) www.nestsoft.com

NESTSOF

Since 2007, Making IT Experts & Products

#### **Module 5. Manage storage accounts**

- ❋ configure network access to storage accounts
- \* create and configure storage accounts
- ❋ generate shared access signature
- \* manage access keys
- ❋ implement Azure storage replication
- ❋ Configure Azure AD Authentication for a storage Account

#### **Module 6. Manage data in Azure storage**

- ❋ Export from Azure Job
- ❋ import into Azure job
- ❋ install and use Azure Storage Explorer
- ❋ copy data by using AZCopy

Module 7. Configure Azure files and Azure blob storage

- ❋ create an Azure file share
- ❋ create and configure Azure File Sync service
- ❋ configure Azure blob storage
- ❋ configure storage tiers for Azure blobs

Module 8. Configure VMs for high availability and scalability

- ❋ configure high availability
- $★$  deploy and configure scale sets
- ❋ Automate deployment and configuration of VMs
- ❋ modify Azure Resource Manager (ARM) template

Our Head Office: Nestsoft TechnoMaster, Infopark, Cochin - 42, Kerala, India

 $\frac{1}{2}$  +91 9895490866  $\frac{1}{2}$  +91 8301010866

vioin@nestsoft.com (@) www.nestsoft.com

NESTSO

Since 2007, Making IT Experts & Products

- ❋ configure VHD template
- ❋ deploy from template
- ❋ save a deployment as an ARM template
- ❋ Automate Configuration Management

#### **Module 9. Create and configure VMs**

- ❋ configure Azure Disk Encryption
- ❋ move VMs from one resource group to another
- ❋ manage VM sizes
- $*$  add data discs
- ❋ configure networking
- ❋ redeploy VMs

#### **Module 10. Create and configure Containers**

- ❋ create and configure Azure Kubernetes Service (AKS)
- ❋ create and configure Azure Container Instances (ACI)

#### **Module 11. Create and configure Web Apps**

- ❋ create and configure App Service
- ❋ create and configure App Service Plans

#### **Module 12. Implement and manage virtual networking**

❋ create and configure VNET peering

subnets, and \*irtual finetwork wate and public IP addresses, network routes, network interface,

#### **Module 13. Configure name resolution**

❋ configure Azure DNS

Our Head Office: Nestsoft TechnoMaster, Infopark, Cochin - 42, Kerala, India

 $\frac{1}{2}$  +91 9895490866  $\frac{1}{2}$  +91 8301010866

vioin@nestsoft.com (@) www.nestsoft.com

NESTIOF

Since 2007, Making IT Experts & Products

- ❋ configure custom DNS settings
- ❋ Configure a private or public DNS

#### **Module 14. None Secure access to Virtual Network**

- ❋ create security rules
- ❋ associate an NSG to a subnet or network interface
- ❋ evaluate effective security rules
- ❋ deploy and configure Azure Firewall
- ❋ deploy and configure Azure Bastion Service

#### **Module 15. Configure load balancing**

- ❋ configure Application Gateway
- ❋ configure an internal load balancer
- ❋ configure load balancing rules
- ❋ configure a public load balancer
- ❋ troubleshoot load balancing

Module 16. Monitor and troubleshoot virtual networking

- ❋ monitor on-premises connectivity
- ❋ use Network Performance Monitor
- ❋ use Network Watcher
- ❋ troubleshoot external networking
- ❋ troubleshoot virtual network connectivity

Module 17. Integrate an on-premises network with an Azure virtual network

❋ create and configure Azure VPN Gateway

Our Head Office: Nestsoft TechnoMaster, Infopark, Cochin - 42, Kerala, India

 $\frac{1}{2}$  +91 9895490866  $\frac{1}{2}$  +91 8301010866

vioin@nestsoft.com (@) www.nestsoft.com

NETTOF

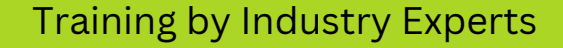

Since 2007, Making IT Experts & Products

- ❋ create and configure VPNs
- ❋ configure ExpressRoute
- ❋ configure Azure Virtual WAN

Module 18. Monitor resources by using Azure Monitor

- ❋ configure and interpret metrics
- ❋ a analyze metrics across subscriptions
- ❋ configure Log Analytics
- ❋ query and analyses logs create a query
- $∗$  set up alerts and actions
- ❋ Create and test alerts
- ❋ View alerts in Azure
- ❋ configure Application Insights

#### **Module 19. Implement backup and recovery**

- ❋ configure and review backup reports
- ❋ perform backup and restore operations by using Azure Backup
- \* create a Recovery Services Vault
- \* create and configure backup policy
- ❋ perform site-to-site recovery by using Azure Site Recovery

Our Head Office: Nestsoft TechnoMaster, Infopark, Cochin - 42, Kerala, India

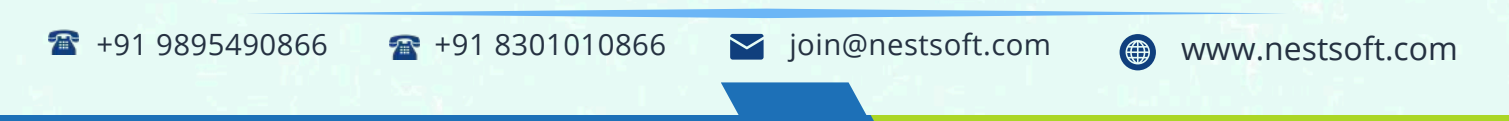

Our Placement Website: **JobsNEAR.in**

Training by Industry Experts

NESTSOF

Since 2007, Making IT Experts & Products

(Click on Course for more details)

**Course: Microsoft Azure**

**Duration: 30 Hrs (Changeable) | Fees: Individual / Batch**

### **[- Thank](https://www.technomaster.in/microsoft-azure-training-in-kerala) You -**

N.B:This syllabus is not final and can be customized as per requirements / updates.

Our Head Office: Nestsoft TechnoMaster, Infopark, Cochin - 42, Kerala, India

 $\bullet$  +91 9895490866  $\bullet$  +91 8301010866

vioin@nestsoft.com @ www.nestsoft.com

Our Placement Website: **JobsNEAR.in**